### **КАЛУЖСКАЯ ОБЛАСТЬ**

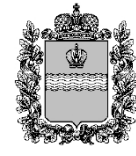

#### **МИНИСТЕРСТВО ОБРАЗОВАНИЯ И НАУКИ**

ул. Пролетарская, 111, г. Калуга, 248016 тел.: 8 (4842) 719-302 факс: 8 (4842) 719-342 E-mail: minobr@adm.kaluga.ru № 21-021/313-24 от 25.03.2024 **На № от**

## **Руководителям муниципальных органов управления образованием Калужской области**

**Руководителям образовательных организаций, подведомственных министерству образования и науки Калужской области**

### **О приеме в 1 класс в 2024/25 учебном году**

В дополнение к письму министерства образования и науки Калужской области от 20.02.2024 № 21-021/313-24 «О приеме в 1 класс в 2024/25 учебном году» сообщаем следующее.

В целях предупреждения возможных конфликтных ситуаций все заявления, которые поступают в школу на бумажном носителе необходимо при посещении заявителя регистрировать в региональной государственной информационной системе «Региональный сегмент «Моя школа» (далее – РГИС «Моя школа»).

Обращаем ваше внимание, что льготами по зачислению ребенка в 1 класс в соответствии с пунктами 9 - 12 приказа Министерства просвещения Российской Федерации от 02.09.2020 № 458 «Об утверждении порядка приема на обучение по образовательным программам начального общего, основного общего и среднего общего образования» (далее – Порядок) обладают дети с внеочередным, первоочередным и преимущественным правом зачисления. Для использования в работе прилагаем таблицу с перечнем указанных выше категорий граждан (приложение 1).

В РГИС «Моя школа» в модуле «Образовательный учет» расположен раздел «Заявления» (приложение 2 слайд 1), в котором расположен подраздел «Комплектование» (приложение 2 слайд 2). Подраздел «Комплектование» позволяет выстраивать поступающие заявления в порядке очередности в соответствии со льготами, имеющимися у граждан.

Заявление в РГИС «Моя школа», до окончательного издания приказа о зачислении, проходит несколько этапов (ожидает рассмотрения, в очереди, отклонено, приглашено, предварительно зачислено, отказано в зачислении) при этом изменяется его статус. При изменении статуса заявления у общеобразовательной организации есть возможность написания комментария (все комментарии будут отображаться на портале ЕПГУ в учетной записи пользователя, подавшего заявление). Просим при изменении статуса заявления использовать данную функцию и оставлять лаконичные, корректные и доброжелательные комментарии для информирования, и удобства пользователей, а также в целях реализации клиентоцентричного подхода оказания услуги.

Также напоминаем, что при **приеме заявления** в электронной форме (на портале ЕПГУ) в соответствии пунктом 27 Порядка не допускается требовать копий или оригиналов документов, предусмотренных пунктом 26 Порядка, за исключением копий или оригиналов документов, подтверждающих внеочередное, первоочередное и преимущественное право приема на обучение, или документов, подтверждение

которых в электронном виде невозможно, то есть общеобразовательная организация не вправе отказать заявителю в приеме заявления, обязана его рассмотреть, запросив у заявителя лишь копии документов, подтверждение которых в электронном виде было невозможно.

В то же время при **приеме ребенка** в первый класс, вне зависимости от того как было направлено ранее заявление (через портал ЕПГУ, либо подано на бумажном носителе при очном посещении школы) родители (законные представители) предоставляют перечень документов в соответствии с пунктом 26 Порядка, а также согласие на обработку персональных данных в РГИС «Моя школа».

Необходимо довести до сведения каждого родителя (законного представителя), что заявление в электронной форме подается только посредством портала ЕПГУ (https://www.gosuslugi.ru/help/faq/school/22). Дополнительно сообщаем, что на портале ЕПГУ с 18.03.2024 доступна возможность заранее создать «черновик» заявления о приеме в первый класс, а 01.04.2024 (или в другой удобный для подачи заявления день) направить его на [рассмотрение](https://www.gosuslugi.ru/help/faq/school/22) в выбранную общеобразовательную организацию.

Приложение: в электронном виде.

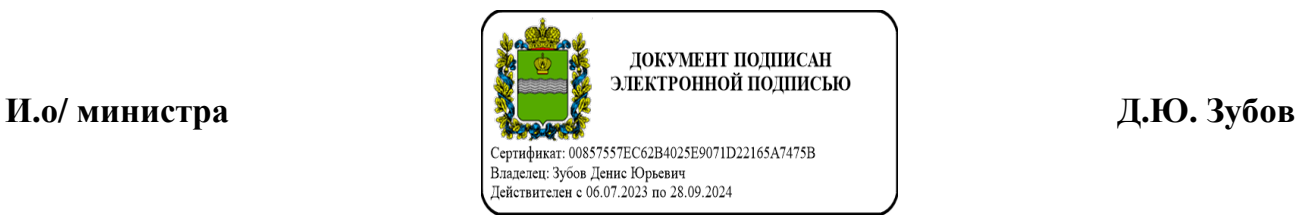

# Приложение 2

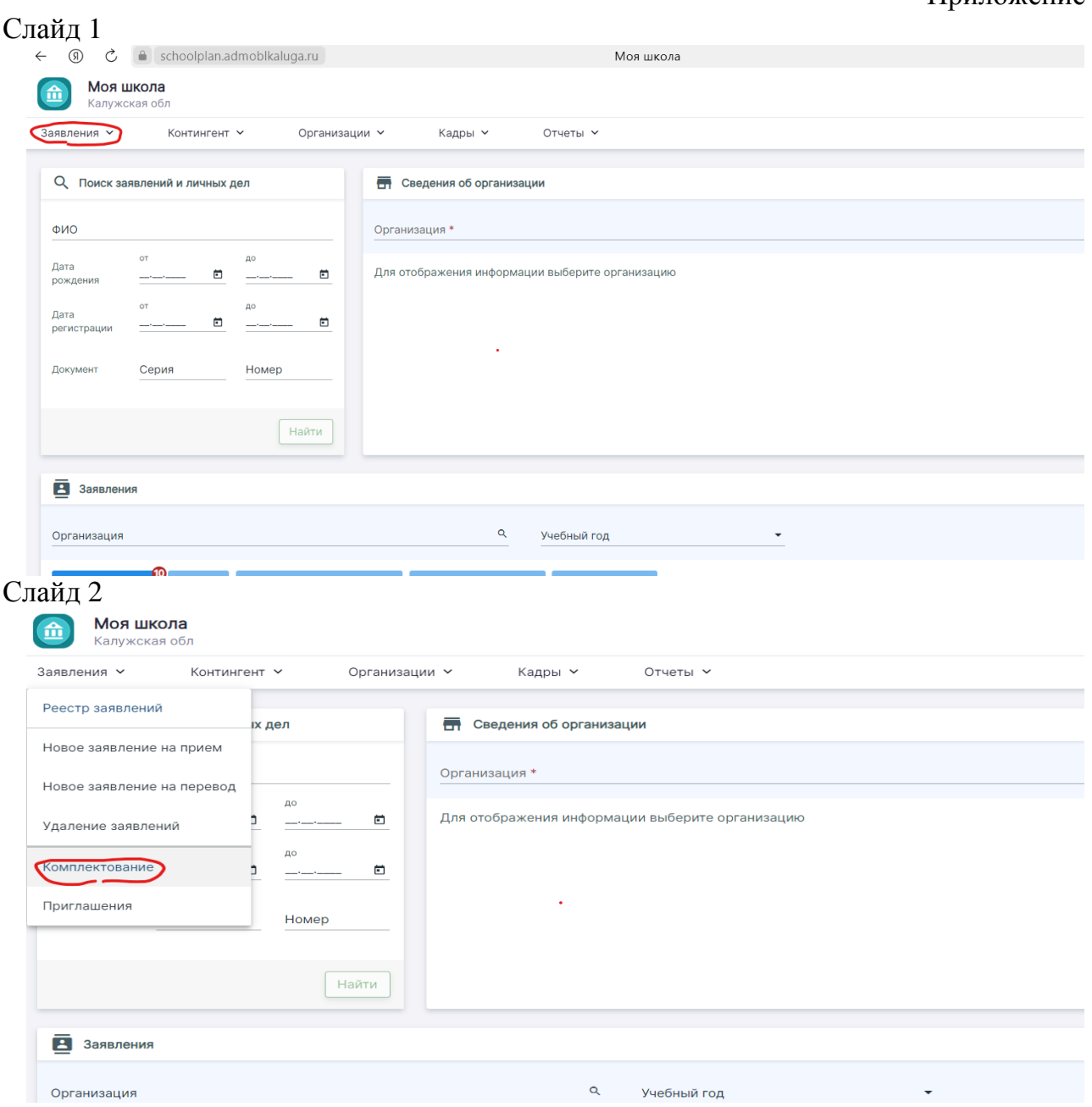